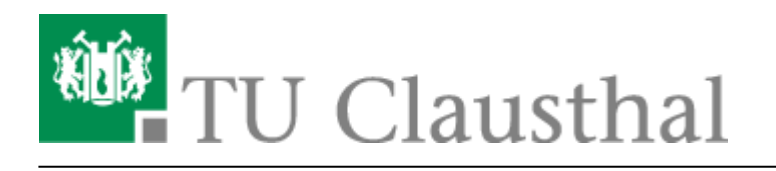

# **DFN-PKI: TU Clausthal CA (Nutzer- und Server-Zertifikate)**

Hier finden Sie die wichtigsten Links zur Beantragung von Zertifikaten:

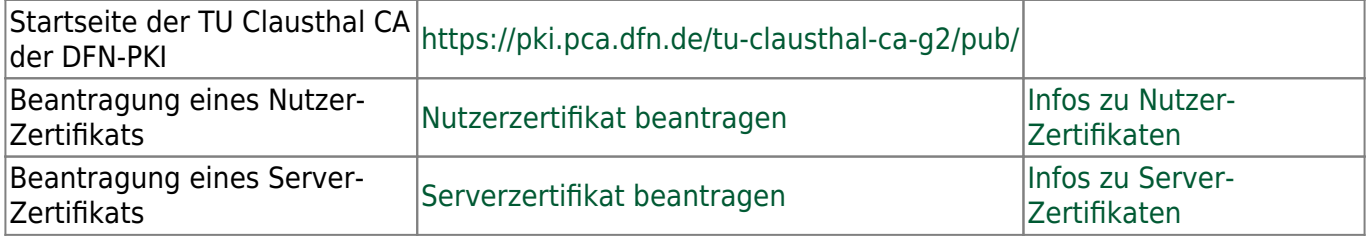

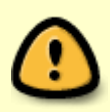

Zertifikatanträge für Nutzer-Zertifikate sind **persönlich** bei einem/einer Mitarbeiter/in des Teilnehmerservice (= [akkreditiere Personen\)](https://doku.tu-clausthal.de/doku.php?id=ssl-zertifikate:start#akkreditierte_personen) abzugeben. Dazu wird ein gültiger Lichtbildausweis (Personalausweis, Reisepass) benötigt.

## **Akkreditierte Personen**

## **Nutzer-Zertifikate**

Bei Nutzer-Zertifikaten wird die Identität der Person anhand des Personalausweises überprüft. Dadurch wird sicher gestellt, dass Zertifikate nur an Personen übergeben werden, wenn die im Zertifikat angegebenen Attribute mit den Angaben im Personalausweis übereinstimmen. Von der RA sind folgende Personen zur Identitätsprüfung und zum Ausfüllen des Feldes Wird vom Teilnehmerservice ausgefüllt berechtigt:

- Herr Bähr, Rechenzentrum
- Herr Eulner, Rechenzentrum
- Herr Ebeling, Rechenzentrum
- Herr Koch, Rechenzentrum
- Herr Marg, Rechenzentrum
- Herr Niems, Rechenzentrum
- Herr Wiesner, Rechenzentrum
- Herr von Wysiecki, Rechenzentrum
- Frau Neuse, Dezernat 2, Hochschulverwaltung
- Herr Dorniok, Dezernat 2, Hochschulverwaltung
- Herr Goldbach, Dezernat 2, Hochschulverwaltung
- Herr Jütte, Dezernat 2, Hochschulverwaltung
- Herr Schubert, Dezernat 2, Hochschulverwaltung

#### — Stand 07. Mai 2018

Bitte sehen Sie davon ab, dem Rechenzentrum Kopien Ihres Personalausweises zu schicken - diese sind für uns nicht von Nutzen.

### **Server-Zertifikate**

Bei Server-Zertifikaten muss hingegen geprüft werden, ob es sich hier um einen offiziellen Dienst auf einem Rechner der TU Clausthal handelt. Diese Überprüfung kann administrativ nur in Kooperation mit Vertretern der verschiedenen Einrichtungen der TU (Fakultäten, Fachbereiche usw.) bewältigt werden.

Zu diesem Zweck werden Vertreter der jeweiligen Einrichtungen der TU Clausthal "akkreditiert". Die Akkreditierung legt fest, dass die benannte(n) Person(n) als DV-Verantwortlicher der jeweiligen Einrichtung Server-Zertifikatsanträge bei der RA einreichen darf(dürfen).

Der [Akkreditierungsantrag](https://doku.tu-clausthal.de/lib/exe/fetch.php?media=ssl-zertifikate:akkreditierung.pdf) ist eine druckbare PDF-Datei. Dieser Antrag ist vollständig auszufüllen und persönlich (ggf. mit ersten [Zertifikatsanträgen\)](https://pki.pca.dfn.de/tu-clausthal-ca-g2/pub) beim [Teilnehmerservice](https://doku.tu-clausthal.de/doku.php?id=ssl-zertifikate:start#akkreditierte_personen) abzugeben.

#### [\[mitarbeitende\]](https://doku.tu-clausthal.de/doku.php?id=tag:mitarbeitende&do=showtag&tag=%5Bmitarbeitende%5D)

Direkt-Link: **[https://doku.tu-clausthal.de/doku.php?id=sonstige\\_dienste:ssl-zertifikate:start&rev=1525687293](https://doku.tu-clausthal.de/doku.php?id=sonstige_dienste:ssl-zertifikate:start&rev=1525687293)**

Letzte Aktualisierung: **12:01 07. May 2018**

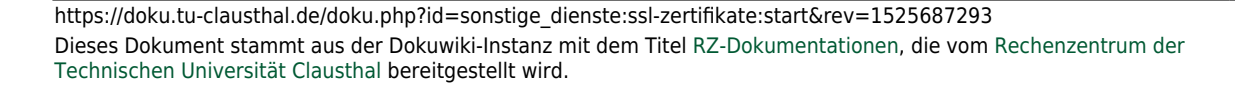